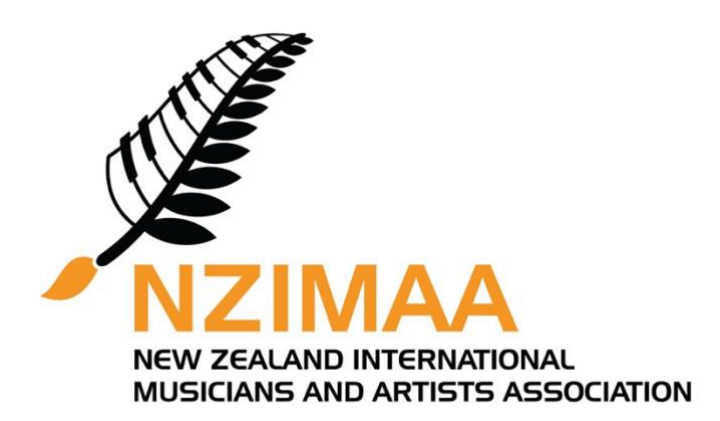

Guidelines of NZIMAA International Music Competitions Video Recording

Please follow the guidelines bellow before submitting your video recording, and make sure you carefully follow these rules, as failure to do so may result in you being disqualified.

- 1. Please record the piece(s) for each class in one video i.e. if you participate in more than one class, you will need to record a separate video for each class.
- 2. All introduction procedures (optional) AND full performance must be done in **one take**; cuts and editing are **strictly prohibited**.
- 3. The camera needs to be still throughout the recording; camera movements and zooming in and out are prohibited.
- 4. In your video recording, your full body (bodies) must be visible, within the frame of the camera, during the entire performance.
- 5. Please upload your recording(s) to Google Drive. Click the 'Get links 'button, change the settings to 'Anyone with the link' in the General Access, and send us the link as required. **If your video(s) become listed on the other media platform before the result announcements, you will be disqualified**.
- 6. Please make sure competition initials (eg. AIPGP, HKIPIC, etc), class number, contestant's full name, full piece tittle and composer are clearly stated in the tittle of your YouTube video. Example: AIPGP, Class 8, Amy Smith, Sonatina Op. 36, No.2, 1st Movt, Clementi.
- 7. For violin competition and solo strings classes, pre-recorded piano accompaniments are permitted. Due to Covid-19 restrictions, competitors are not required to record live with their pianist.

Accompanists may pre-record their parts and competitors then are allowed to perform alongside that accompanist's audio tape.

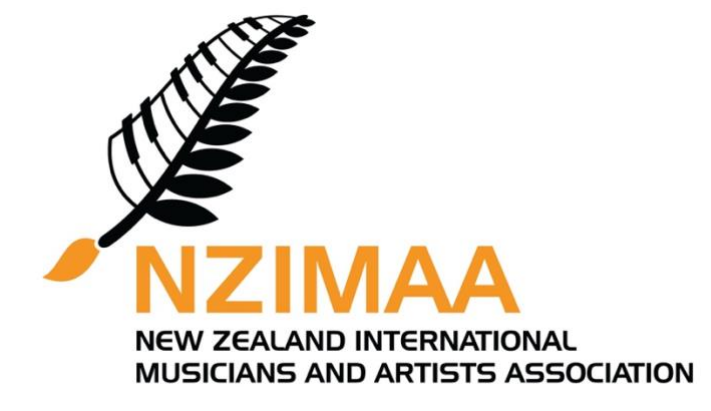

## **NZIMAA 國際音樂比賽演奏視頻錄像要求**

- 1. 請將每個相同參賽組別的曲目(含同一參賽組多首曲目)錄製為一個完 整視頻。例:如果參加兩個或以上組別比賽,則需要單獨錄製每個組別 曲目的視頻。
- 2. 自我介紹鞠躬禮儀等(自願)與演奏錄像必須一氣呵成,在同一個視頻 裏面,嚴禁有任何剪輯。
- 3. 攝像頭必須在錄像全過程保持平穩.固定,錄像畫面嚴禁轉變錄像角 度、遠近變化、切換鏡頭等操作。視頻嚴禁有任何後期製作修改。
- 4. 演奏錄像必須能全程看到演奏者的全身;如果是多人演奏,錄像必須全 程顯示每一位演奏者的全身。
- 5. 請上傳你的錄像到 Google 雲端硬盤, 點擊'獲取連接'在常規訪問 權限設置中選擇'知道連接的任何人'。然後把鏈接復製黏貼到報名表 中。如果你把你的的視頻在決賽成績公布之前公開在其他媒體平台, 你 將會被取消參賽資格。
- 6. 請確保在你的 YouTube 視頻的標題中清楚標註比賽的簡稱(例如: AIPGP、HKIPIC 等)、組別編號、参赛者的全名和作品名稱。 舉例: AIPGP, Class 8, Amy Smith, Sonatina Op. 36, No.2, 1<sup>st</sup> Mvt Clementi

7. 參加小提琴比賽的選手,可以使用錄音伴奏。由於疫情原因,如果你無 法與你的鋼琴伴奏一起拍攝視頻,你可以選擇用錄音伴奏替代之。